# $2009$  1 PDF

# https://www.100test.com/kao\_ti2020/531/2021\_2022\_\_E5\_B1\_B1\_ E4\_B8\_9C\_E6\_B5\_8E\_E5\_c67\_531614.htm 2009  $2008$  10  $1.10$  $18430$  $25985$  418 证,合格567科次。考生可到原报名点或登陆"济南自考网 www.jnzk.net "2.  $\frac{1}{2}$ ,  $\frac{1}{2}$ , 0531-82954789  $\frac{44}{100}$  ,  $\frac{44}{100}$  ,  $\frac{44}{100}$  ,  $\frac{44}{100}$  ,  $\frac{44}{100}$  ,  $\frac{44}{100}$  ,  $\frac{44}{100}$  ,  $\frac{44}{100}$  ,  $\frac{44}{100}$  ,  $\frac{44}{100}$  ,  $\frac{44}{100}$  ,  $\frac{44}{100}$  ,  $\frac{44}{100}$  ,  $\frac{44}{100}$  ,  $\frac{44}{100}$  $\frac{1}{\sqrt{2\pi}}$  $\overline{3}$  $4.2008$  $\overline{11}$  and  $\overline{11}$ " www.jnzk.net 2009 1  $1. \t2009 \t1$

2008 11 29-30

为2009年1月10-11日,新、老考生均可报考。"考试通知单"  $2009 \quad 1$  "

 $\mathcal{M}$ 

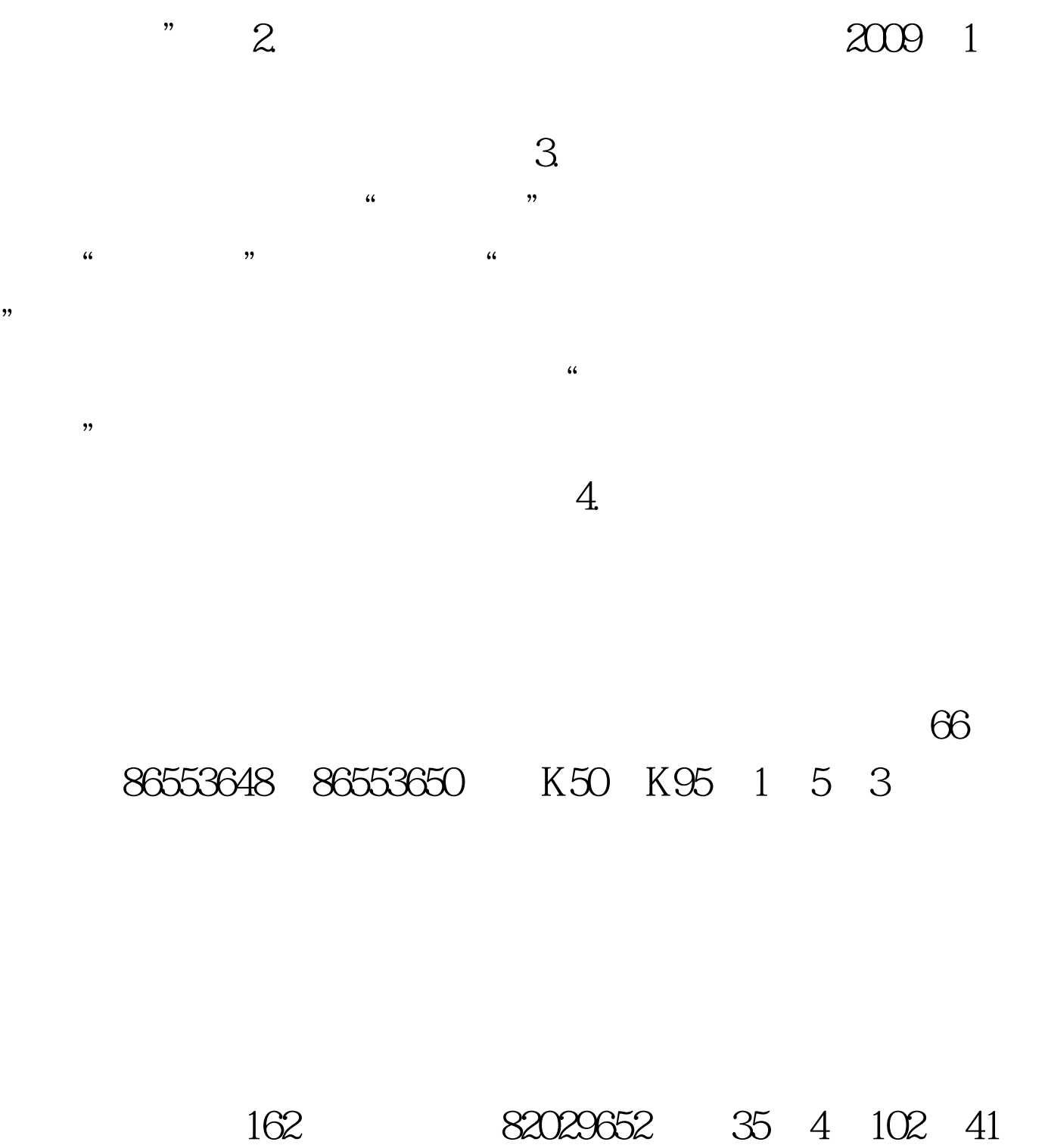

路251号(经六纬九向西50米路北)。电话:87911336。乘76

畜牧兽医(本科)。天桥区小纬北路9号。电话:86928280。 4 5 50 7 15 100 68 88023790 88023791 。乘11路到华信路,乘30、118路到花园路下车。接受上述所 87222280 丘市章丘市明堂路晓月街3号,电话:83212772平阴县平阴县 13081428118 84235009 84874045 5. 放东路58号,电话:88586526、89631368)报名。 计算机信息 17 11 11 30 65 106 88031268

86102706

86064857 6. "  $\frac{1}{2}$  , and  $\frac{1}{2}$  , and  $\frac{1}{2}$  , and  $\frac{1}{2}$  , and  $\frac{1}{2}$  , and  $\frac{1}{2}$  , and  $\frac{1}{2}$  , and  $\frac{1}{2}$  , and  $\frac{1}{2}$  , and  $\frac{1}{2}$  , and  $\frac{1}{2}$  , and  $\frac{1}{2}$  , and  $\frac{1}{2}$  , and  $\frac{1}{2}$  , a "报考课程卡"时注意的问题请参照"报考课程卡"填涂说  $\sim$  7. 考试费为40元/科,任何单位、个人不得搭车收费。 三、2009  $4$  and  $1.$ 安排,2009年4月自学考试的报名时间为12月18-24日进行。考 acco 4 18-19 "  $2009$  4  $\frac{a}{\sqrt{2}}$  , which is the set of  $\frac{a}{\sqrt{2}}$  $2009$  1  $\sim$  3.  $\sim$  3.  $\sim$  3.  $\sim$  3.  $\sim$  3.  $\sim$  3.  $\sim$  3.  $\sim$  3.  $\sim$  3.  $\sim$  3.  $\sim$  3.  $\sim$  3.  $\sim$  4.  $\sim$  5.  $\sim$  5.  $\sim$  5.  $\sim$  5.  $\sim$  5.  $\sim$  5.  $\sim$  5.  $\sim$  5.  $\sim$  5.  $\sim$  5.  $\sim$  5.  $\sim$  5.  $\sim$  5.  $\sim$  5.  $\sim$   $\frac{1}{2}$ ,  $\frac{1}{2}$ ,  $\mathcal{A}$  $\mathcal{D}$  $4$ 东省2009年4月高等教育自学考试报考简章",以免报错。同  $5.$ 4 5 6. 6. "  $\frac{1}{2}$  (4)  $\frac{1}{2}$  (4)  $\frac{1}{2}$  ( 报考课程卡"时注意的问题请参照"报考课程卡"填涂说明  $7.4$  $32 / 2009$  $4$ 1. 2009 4

2008 12 25

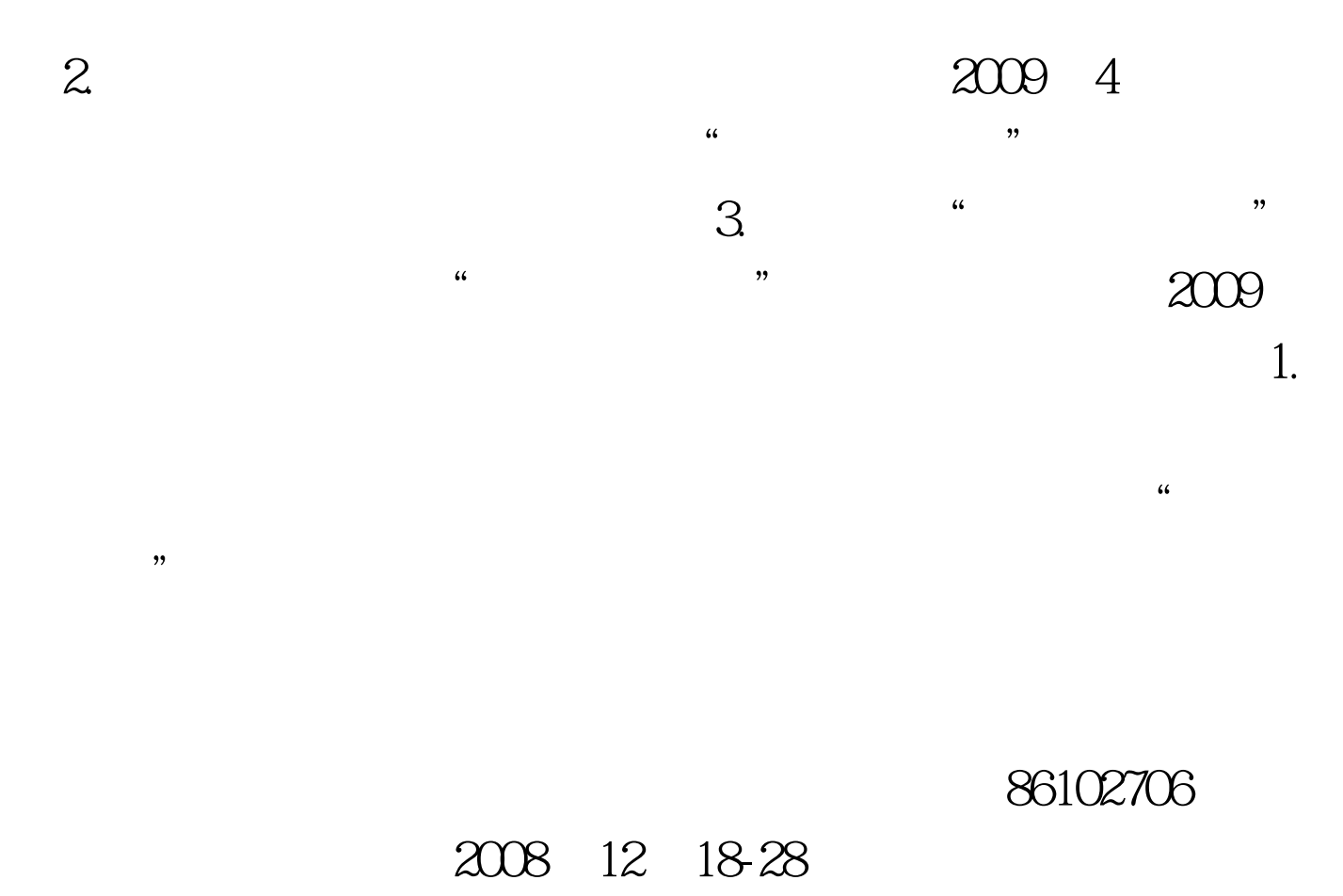

2008 12 18-24 2.

 $3.$  $\frac{46}{\pi}$  (a) and the set of the set of the set of the set of the set of the set of the set of the set of the set of the set of the set of the set of the set of the set of the set of the set of the set of the set of the 4.2009 3

2008 12 18-24 放东路58号,电话:88586526、89631368)。考生须凭准考证  $\overline{5}$ 

 $\sim$   $\sim$  8. 绩请考生于5月下旬在"济南自考网"查询。 六、网上报名 1. 2009 1 2008 11 21 -11 30 2009 4 2008 12 18 -2009 3 1 2008 12 18-28 2.

 $6.$ 

 $\frac{1}{\sqrt{2}}$ 

 $\frac{u}{\sqrt{2}}$  , where  $\frac{u}{\sqrt{2}}$ 

 $\frac{4}{3}$ ,  $\frac{4}{3}$ ,  $3.$  $\epsilon$ 

 $\frac{3}{2}$  ,  $\frac{2}{3}$  ,  $\frac{2}{3}$  ,  $\frac{2$ 

4." http://www.jnzk.net, 24  $5.$  $\epsilon$  $\mathcal{P}$ , we can assume that  $\alpha$  is the contract of  $\alpha$  is the contract of  $\alpha$  $\delta$  1909  $\delta$  1909

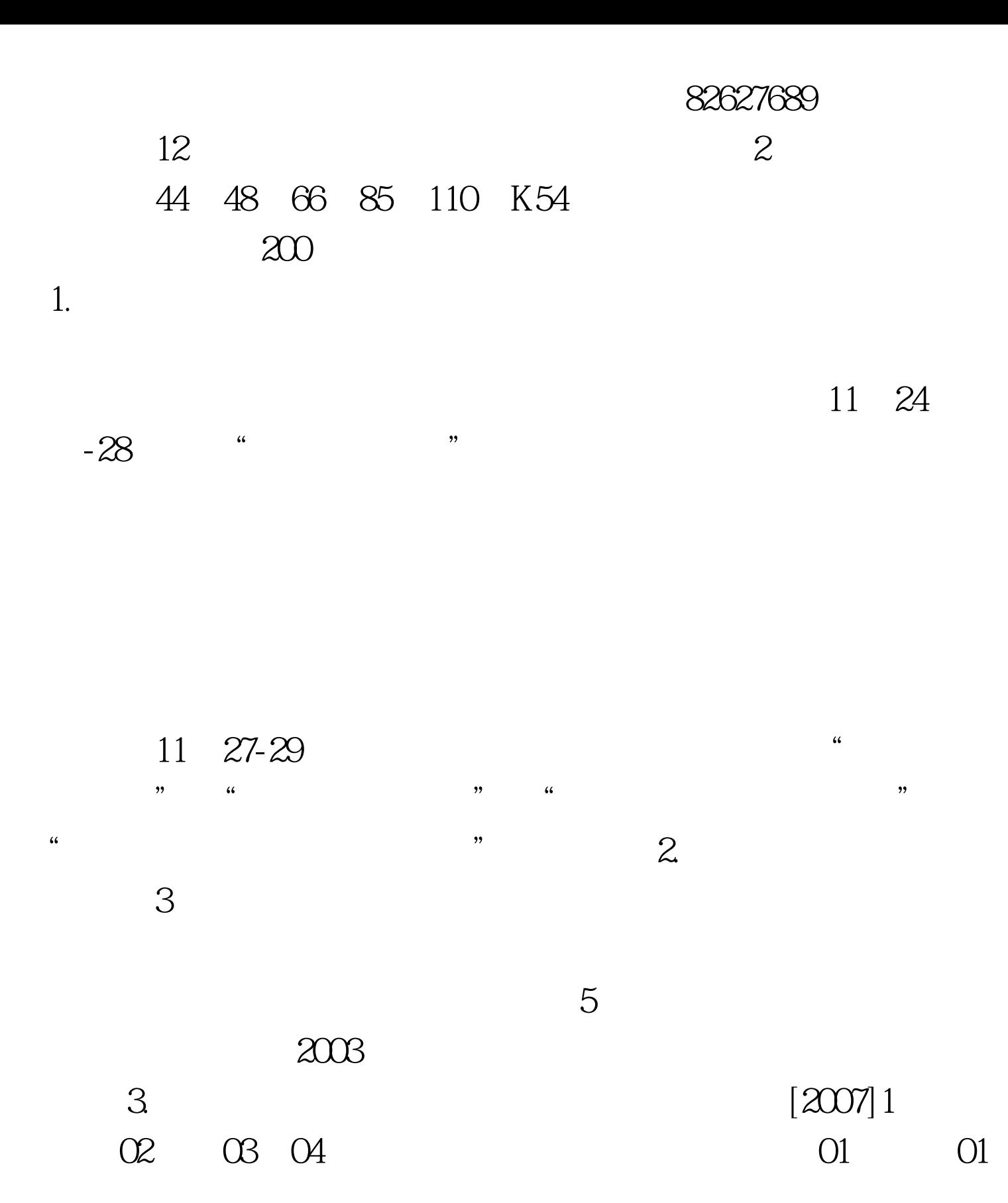

 $4.$ 

 $[2008]4$ 

 $6.$ 2008 11 30 12 1

 $5.$ 

 $\ddot{\bm{\alpha}}$ 

 $\mathcal{D}$ 

 $\frac{1}{2}$ 育招生考试院的要求,自2005年6月以后的大学四、六级成绩  $8.8$ 40 / 9.

1020101

2004 10 13090104 2004 10

2030103 2004 10 月14090401畜牧(专科)山东农业大学2004年10月3990022中 2004 10 15090402 2004 10 4050401 2004 10 16990015 2004 10 5080501

10070101 2005 4 3081201

2002 4 11070201

# 2005 4 4990020

### $12070301$

# 2005 4 5082212

6040201 2005 4

13070401 2005 4

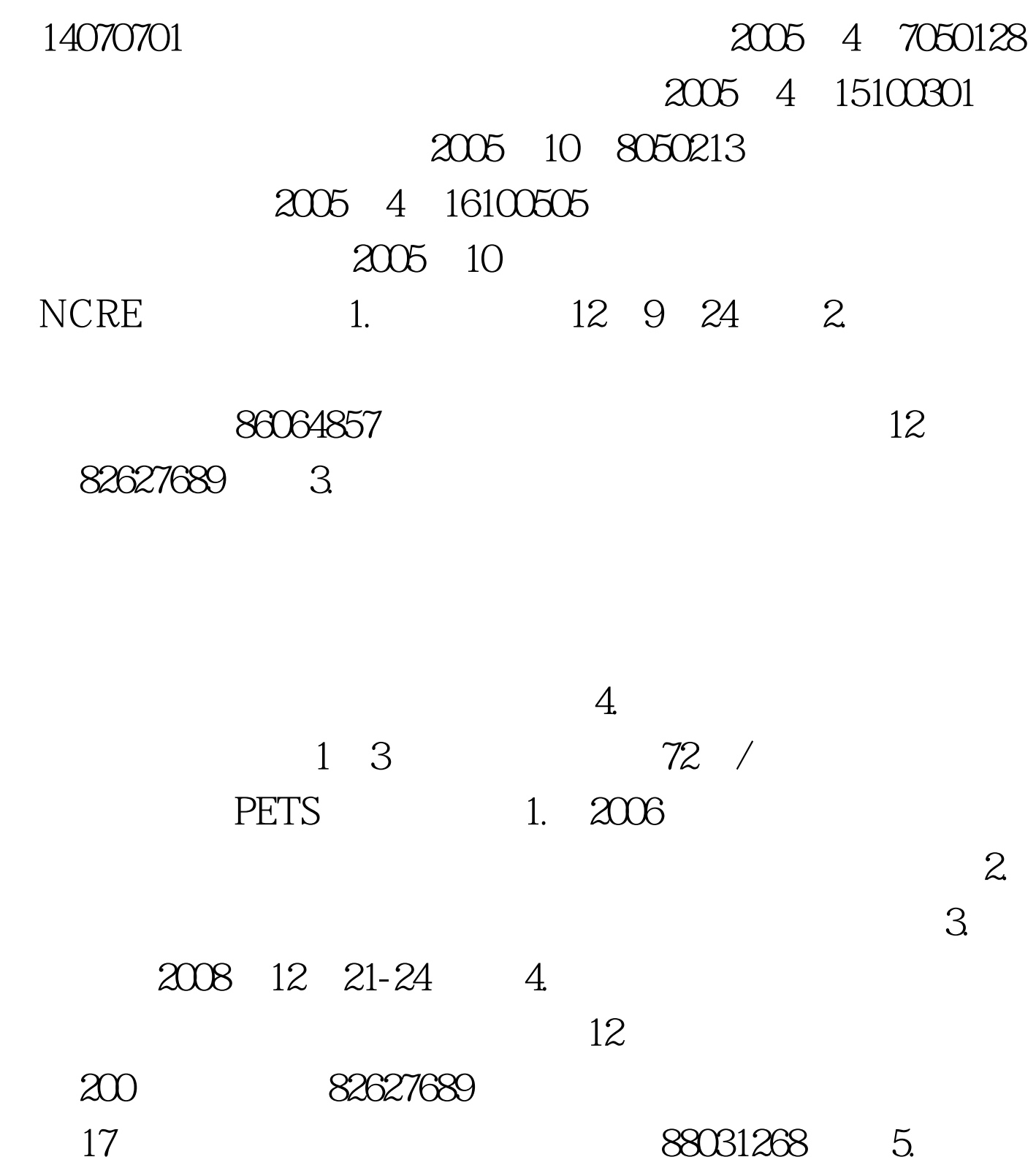

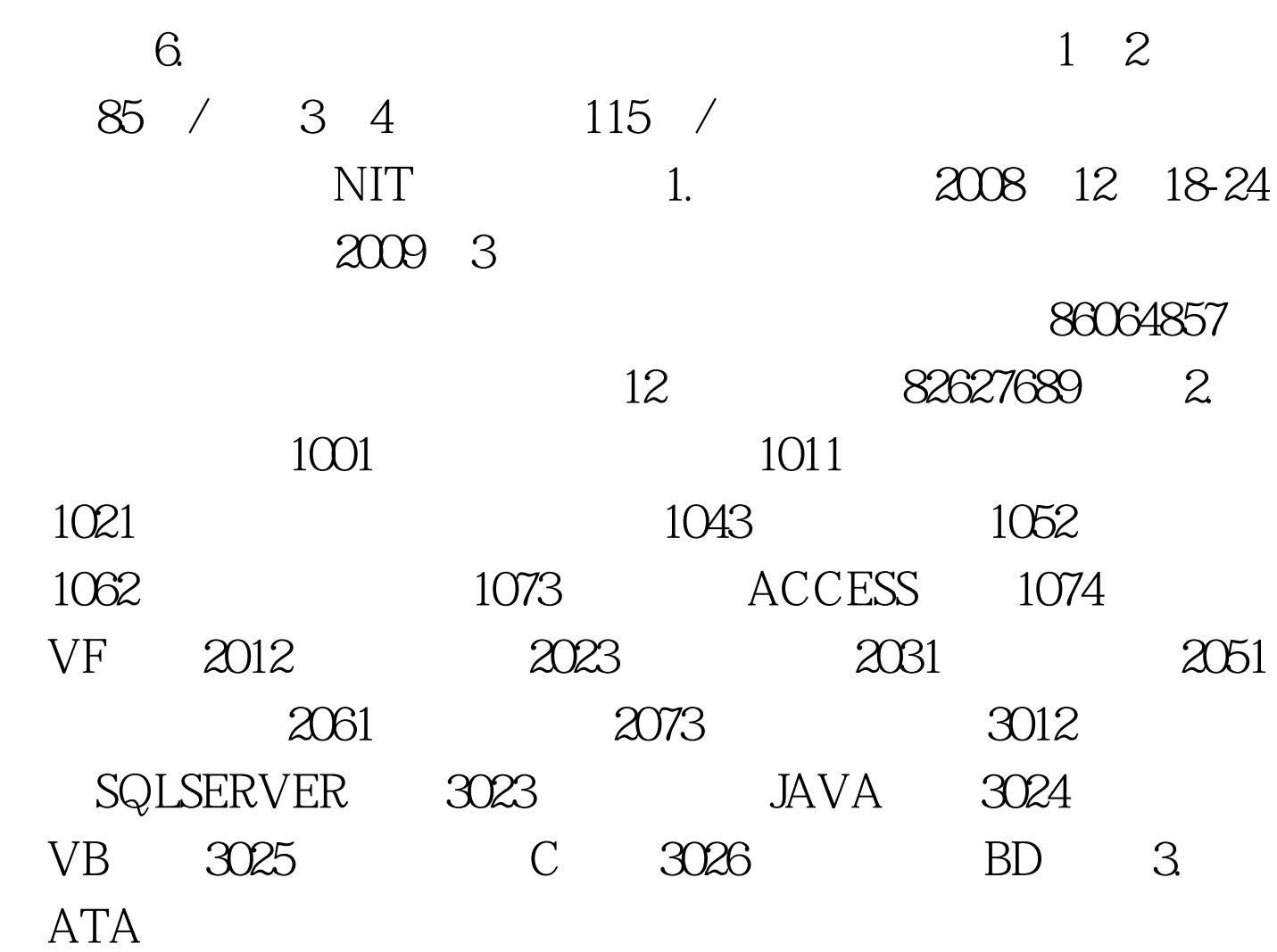

 $1.$ 

 $\mathcal{A}$ 

 $\mathcal{M}$ 

4. expecting the contract of  $\mathfrak{A}$ 

86111595 2.2009 4 12

 $18-24$ 

 $32009$  1

 $4.$  $2009$  $2003$ 年前成绩查询系统的通知 1."济南自考网"已开通2003年1月  $\sim$  1 查询功能。 2.考生凭本人"档案号"查询或"本人姓名"和  $\mathcal{L}$  and  $\mathcal{L}$  and  $\mathcal{L}$  and  $\mathcal{L}$  $\mathbb{Z}$ B  $\alpha$  and  $\beta$  and  $\beta$   $\frac{1}{2}$  and  $\frac{1}{2}$  and  $\frac{1}{2}$  a  $2009 \quad 1 \quad 6$  $\epsilon$  $12$  ", "  $\kappa$  0.1  $\kappa$  0.1 ", " $2009 \quad 1$  4  $\kappa$ 

 $4$  , " , " , " , "

 $\overline{\phantom{a}}$ 

 $2B$  $\epsilon$ 

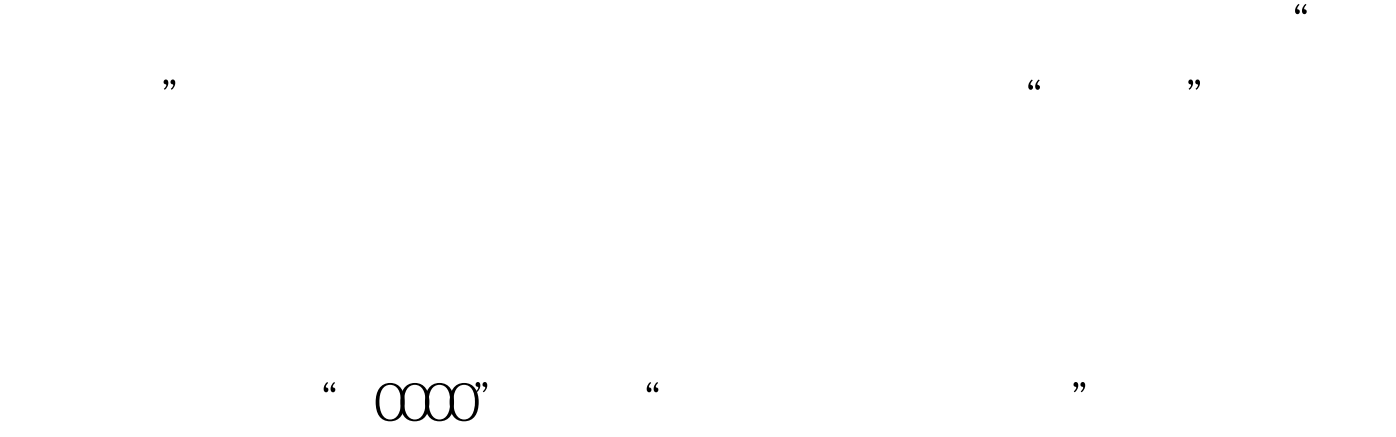

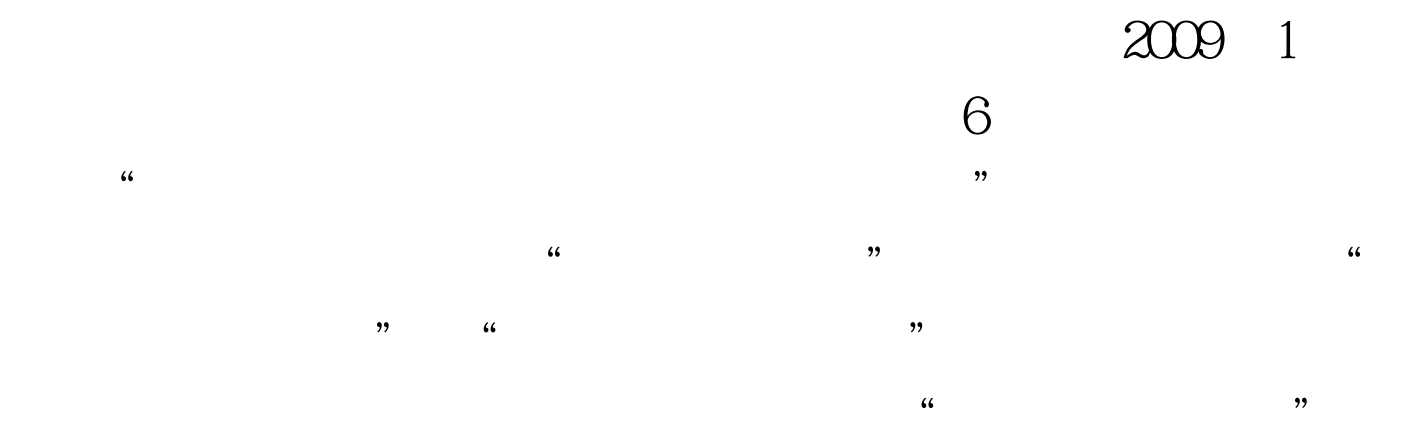

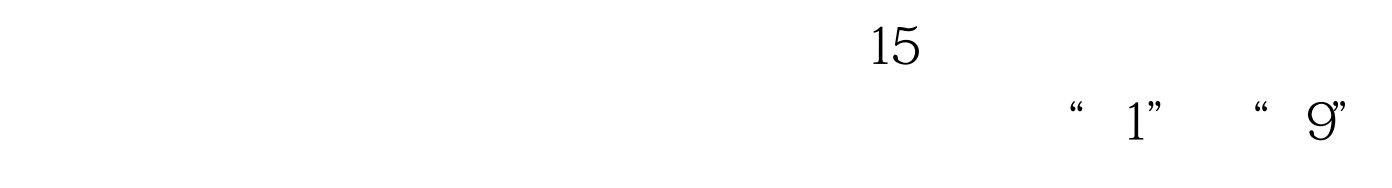

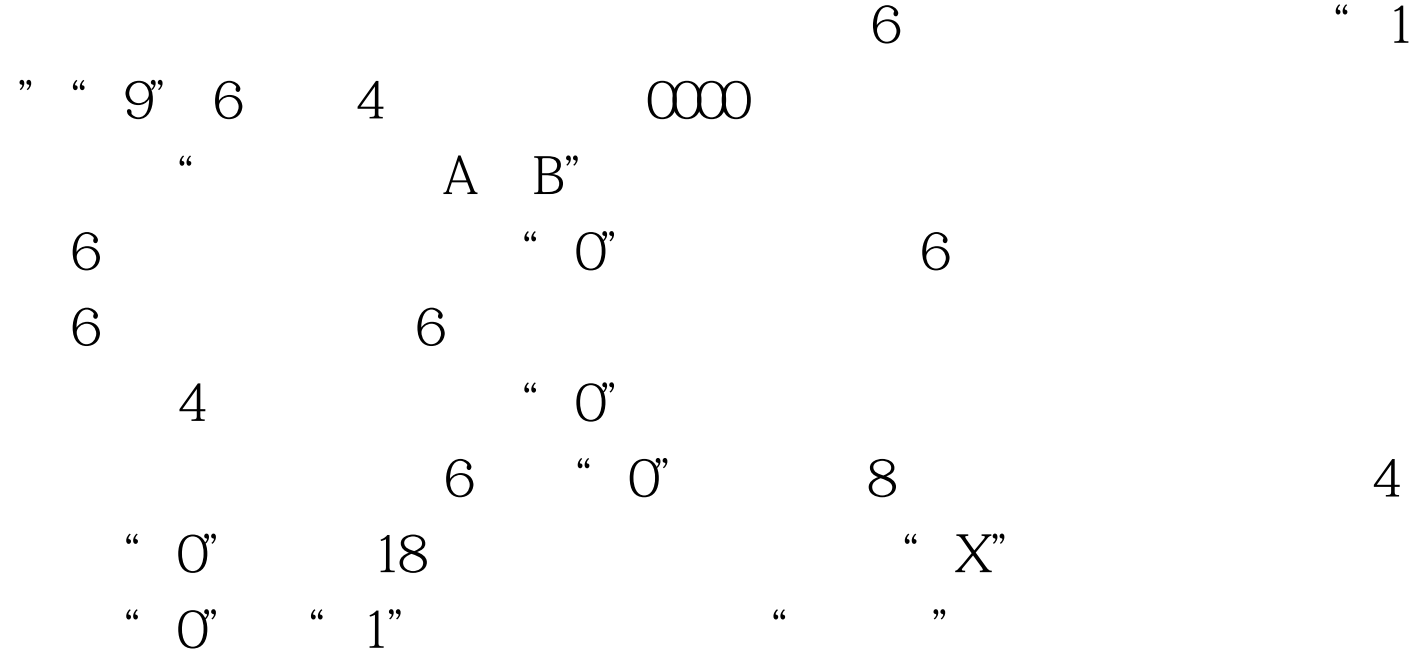

 $\frac{1}{2}$ 

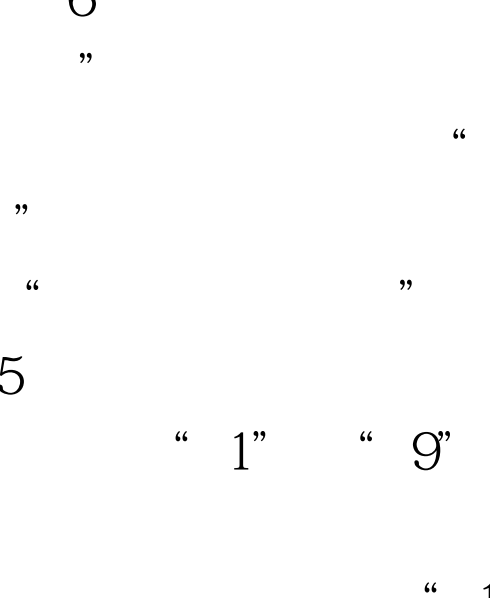

 $2009$  1

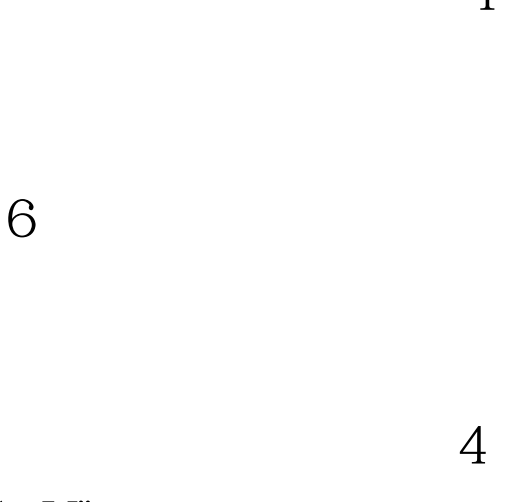

 $4$ 

 $100T$ est www.100test.com

 $\mathcal{C}$ ,  $\mathcal{C}$ ,  $\mathcal{C}$ ,

。百考试题收集整理 更多信息请访问:百考试题自考网,百考